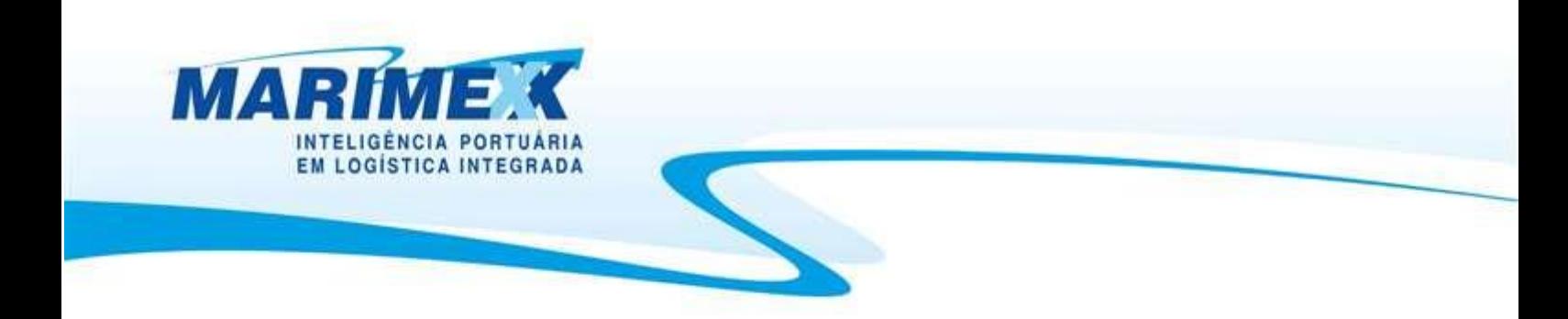

# "Tutorial"

## Agendamento para Carregamento de Container

## Regime: IMPORTAÇÃO

Solicitação via WEB

E Escritório Matriz: Rua Xavier Pinheiro, 23 - Macuco - Santos / SP - CEP 11015-090 - Telefone: 55 13 3202-5000

Terminal Alfandegado - Importação / Exportação: Av. Osório de Almeida, s/nº - Docas - Santos / SP - CEP 11013-735 - Telefone: 55 13 3202-5100

Centro de Distribuição / Armazém Geral: Rua Padre Anchieta, 55 - Macuco - Santos / SP - CEP 11015-120 - Telefone: 55 13 3202-5000 п

Filial Alemoa - Transporte Rodoviário: Rua Doutor Alberto Schwedtzer, 1480 - Alemoa - Santos / SP - CEP 11095-520 - Telefone: 55 13 3202-5000

Filial São Paulo: Rua Fidêncio Ramos, 223, cj. 31 - Vila Olimpia - São Paulo / SP - CEP 04551-010 - Telefone: 55 11 3048-9000

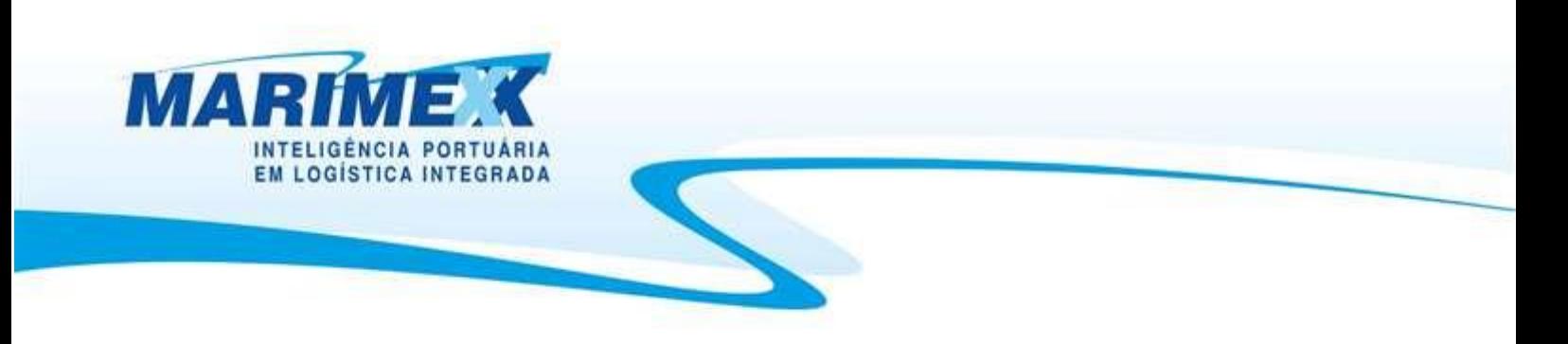

## **Agendamento WEB**

- Dando continuidade ao Programa de Agendamento para programação de carregamento de contêineres sob o regime de Importação, teremos a seguir um tutorial para auxílio à utilização da "Agenda Marimex" via WEB, que entrará em funcionamento a partir do dia 29/12/2008. - Antes de iniciarmos o tutorial sobre o novo sistema de agendamento via WEB, vamos relembrar

as regras de horários e práticas do Agendamento, que ainda continuam vigentes.

Certos de contar com a costumeira colaboração de todos.

Cordialmente,

- Marimex - Despachos, Transportes e Serviços Ltda.

E Escritorio Matriz: Rua Xavier Pinheiro, 23 - Macuco - Santos / SP - CEP 11015-090 - Telefone: 55 13 3202-5000

Terminal Alfandegado - Importação / Exportação: Av. Osório de Almeida, s/nº - Docas - Santos / SP - CEP 11013-735 - Telefone: 55 13 3202-5100

Centro de Distribuição / Armazém Geral: Rua Padre Anchieta, 55 - Macuco - Santos / SP - CEP 11015-120 - Telefone: 55 13 3202-5000

Filial Alemoa - Transporte Rodoviário: Rua Doutor Alberto Schwedtzer, 1480 - Alemoa - Santos / SP - CEP 11095-520 - Telefone: 55 13 3202-5000

Filial São Paulo: Rua Fidêncio Ramos, 223, cj. 31 - Vila Olimpia - São Paulo / SP - CEP 04551-010 - Telefone: 55 11 3048-9000

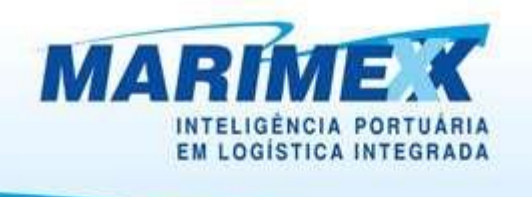

**Horários e práticas**

#### **Importante:**

- O agendamento é obrigatório.

- Ao programar o agendamento, o usuário deverá observar se a grade solicitada está dentro do prazo de validade da Guia de Recebimento (GR)

- Os agendamentos deverão ser efetuados até as 18h59min do dia anterior ao pretendido para programação de carregamento.

- As solicitações de agendamento para sábado, domingo, segunda-feira ou dias posteriores a feriados, deverão ser efetuados até as 18h59min do último dia útil que o antecede.

- Para os dias acima mencionados e, na eventualidade de ainda haver janelas disponíveis para o final de semana, somente serão aceitas solicitações até as 11h59min do sábado que os precede.

- Eventuais esclarecimentos devem ser enviados via e-mail para a conta [agendamento@marimex.com.br.](mailto:agendamento@marimex.com.br.) Lembrando que os dias e horários para o processamento dessas mensagens são de Segunda a Sexta das 08:00h às 19:00h. E-mails recebidos após esse horário serão processados no próximo dia útil.
- Os e-mails resposta confirmando a data/hora do agendamento para a apresentação, serão processados e respondidos tempestivamente a sua solicitação, podendo ser notado pequeno atraso na resposta, que se refere ao tempo de processamento da informação.

- Os veículos que não se apresentarem até o término do período de tolerância (quadro abaixo), estarão automaticamente cancelados e obrigatoriamente deverão efetuar novo agendamento que estará sujeito à disposição de janelas, bem como haverá cobrança conforme acordado em proposta comercial.

- Filial Alemoa Transporte Rodoviário: Rua Doutor Alberto Schwedtzer, 1480 Alemoa Santos / SP CEP 11095-520 Telefone: 55 13 3202-5000
- Filial São Paulo: Rua Fidêncio Ramos, 223, cj. 31 Vila Olimpia São Paulo / SP CEP 04551-010 Telefone: 55 11 3048-9000

E Escritorio Matriz: Rua Xavier Pinheiro, 23 - Macuco - Santos / SP - CEP 11015-090 - Telefone: 55 13 3202-5000

Terminal Alfandegado - Importação / Exportação: Av. Osório de Almeida, s/nº - Docas - Santos / SP - CEP 11013-735 - Telefone: 55 13 3202-5100

Centro de Distribuição / Armazém Geral: Rua Padre Anchieta, 55 - Macuco - Santos / SP - CEP 11015-120 - Telefone: 55 13 3202-5000

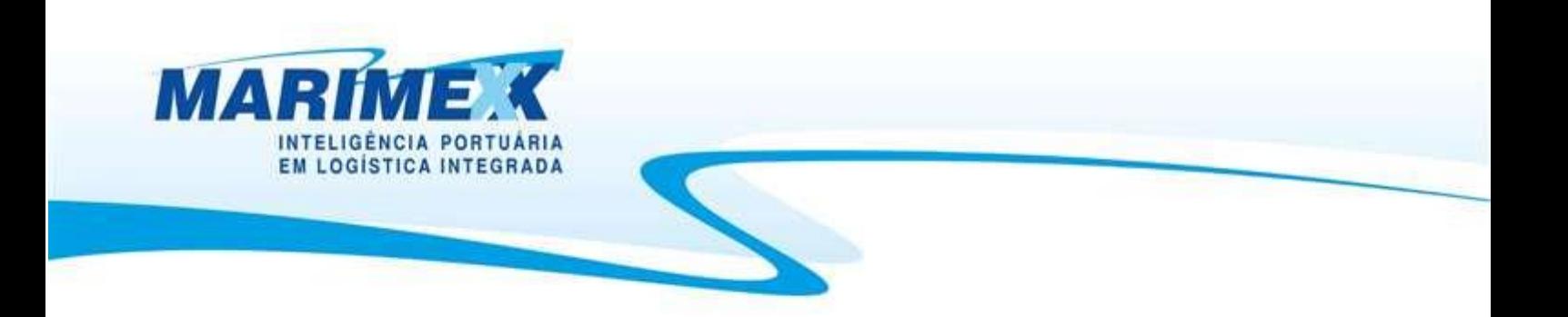

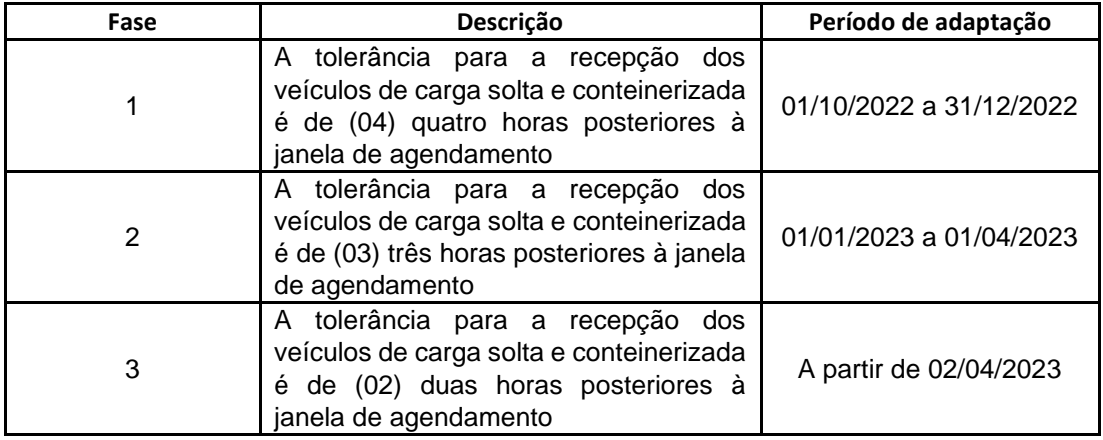

- Entenda-se por atraso o veículo que se apresentar após o período de tolerância, por exemplo: Janela das 09:00 horas às 10:00 horas, o veículo deverá se apresentar até 3 (três) horas posteriores à janela de agendamento, no máximo as 12h59min.

Norma SPA – NAP.SUPOP.OPR.011, de 26 de setembro de 2022.

Portaria DIPRE M. 124.2022, de 22 de novembro de 2022.

Filial São Paulo: Rua Fidêncio Ramos, 223, cj. 31 - Vila Olimpia - São Paulo / SP - CEP 04551-010 - Telefone: 55 11 3048-9000

E Escritório Matriz: Rua Xavier Pinheiro, 23 - Macuco - Santos / SP - CEP 11015-090 - Telefone: 55 13 3202-5000

Terminal Alfandegado - Importação / Exportação: Av. Osório de Almeida, s/nº - Docas - Santos / SP - CEP 11013-735 - Telefone: 55 13 3202-5100

Centro de Distribuição / Armazém Geral: Rua Padre Anchieta, 55 - Macuco - Santos / SP - CEP 11015-120 - Telefone: 55 13 3202-5000

Filial Alemoa - Transporte Rodoviário: Rua Doutor Alberto Schwedtzer, 1480 - Alemoa - Santos / SP - CEP 11095-520 - Telefone: 55 13 3202-5000

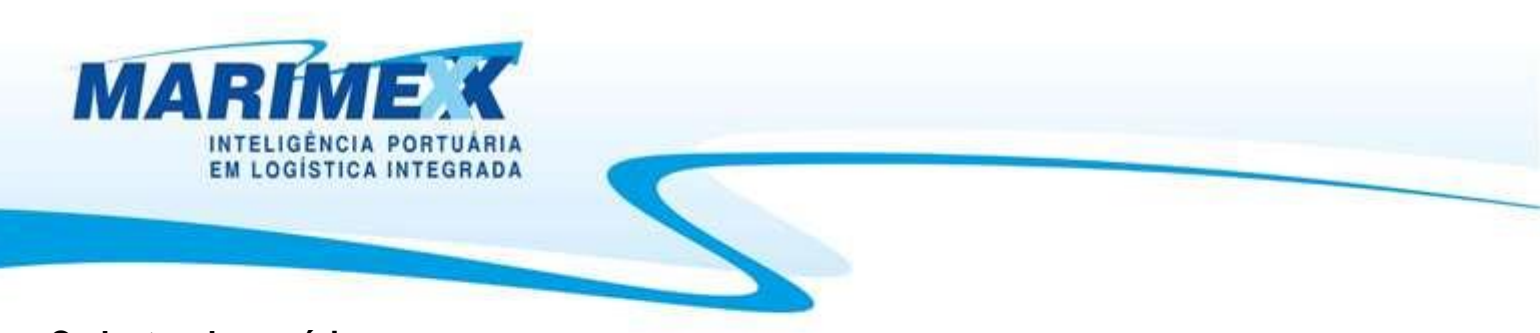

#### **Cadastro de usuário**

Para ter acesso à página do agendamento via WEB, o solicitante deve ser um usuário previamente cadastrado em nosso site. Para aqueles que ainda não possuem cadastro, gentileza acessar [www.marimex.com.br,](http://www.marimex.com.br/) clicar no Online – logo após no link Cadastre-se (conforme tela abaixo).

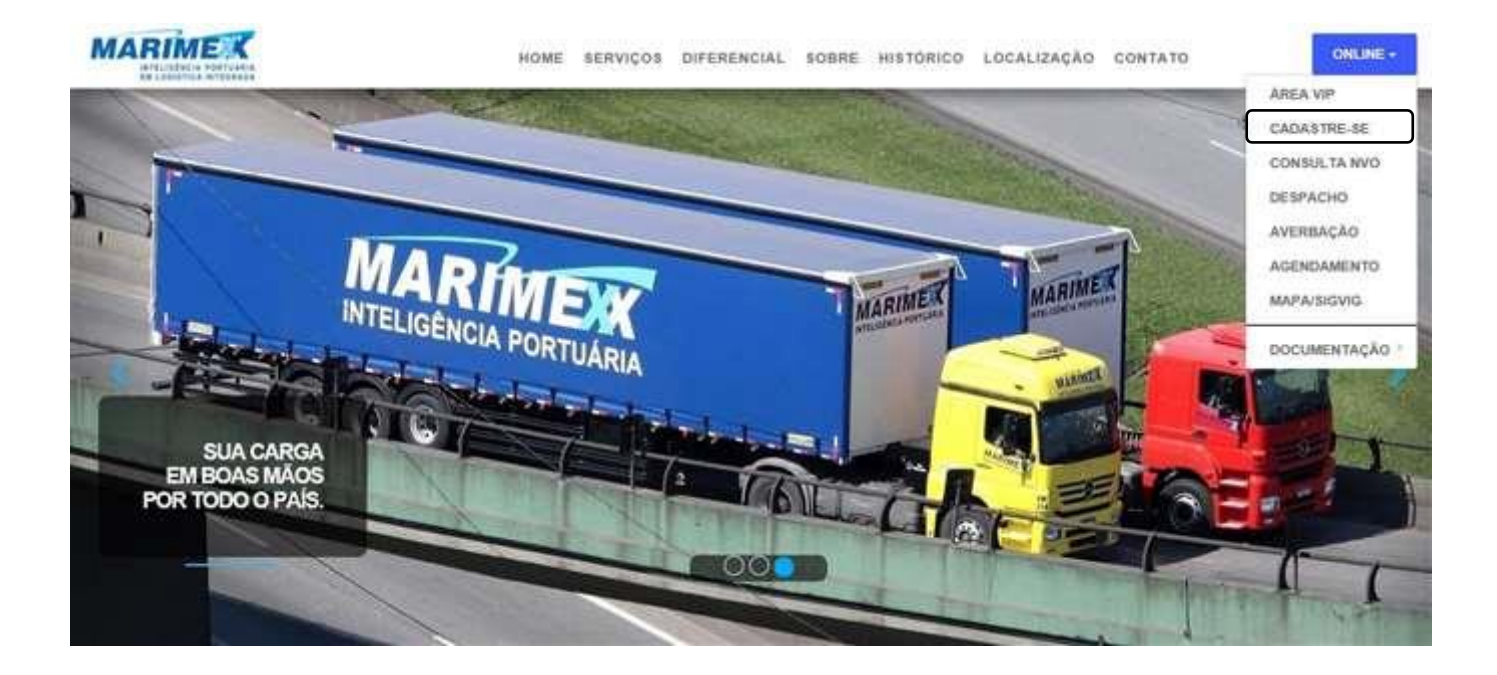

- E Escritório Matriz: Rua Xavier Pinheiro, 23 Macuco Santos / SP CEP 11015-090 Telefone: 55 13 3202-5000
- Terminal Alfandegado Importação / Exportação: Av. Osório de Almeida, s/nº Docas Santos / SP CEP 11013-735 Telefone: 55 13 3202-5100 п
- Centro de Distribuição / Armazém Geral: Rua Padre Anchieta, 55 Macuco Santos / SP CEP 11015-120 Telefone: 55 13 3202-5000 п
- Filial Alemoa Transporte Rodoviário: Rua Doutor Alberto Schwedtzer, 1480 Alemoa Santos / SP CEP 11095-520 Telefone: 55 13 3202-5000 п
- Filial São Paulo: Rua Fidêncio Ramos, 223, cj. 31 Vila Olimpia São Paulo / SP CEP 04551-010 Telefone: 55 11 3048-9000

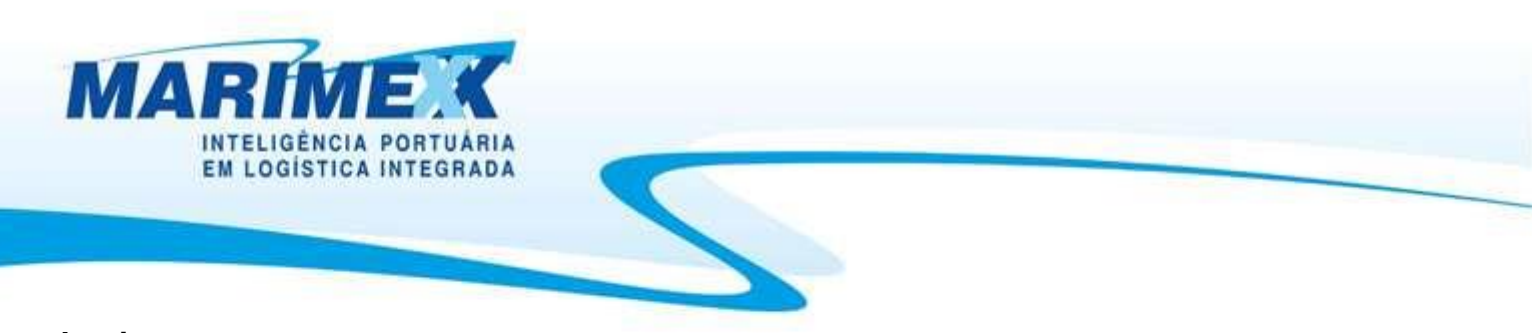

## **Login**

Após o cadastro, o usuário receberá um e-mail de confirmação e, após a confirmação deste, uma mensagem final com Login e senha para acesso a área do agendamento via WEB. De posse destas informações o usuário deverá clicar no link Agendamento, para

iniciar aProgramação de Carregamento:

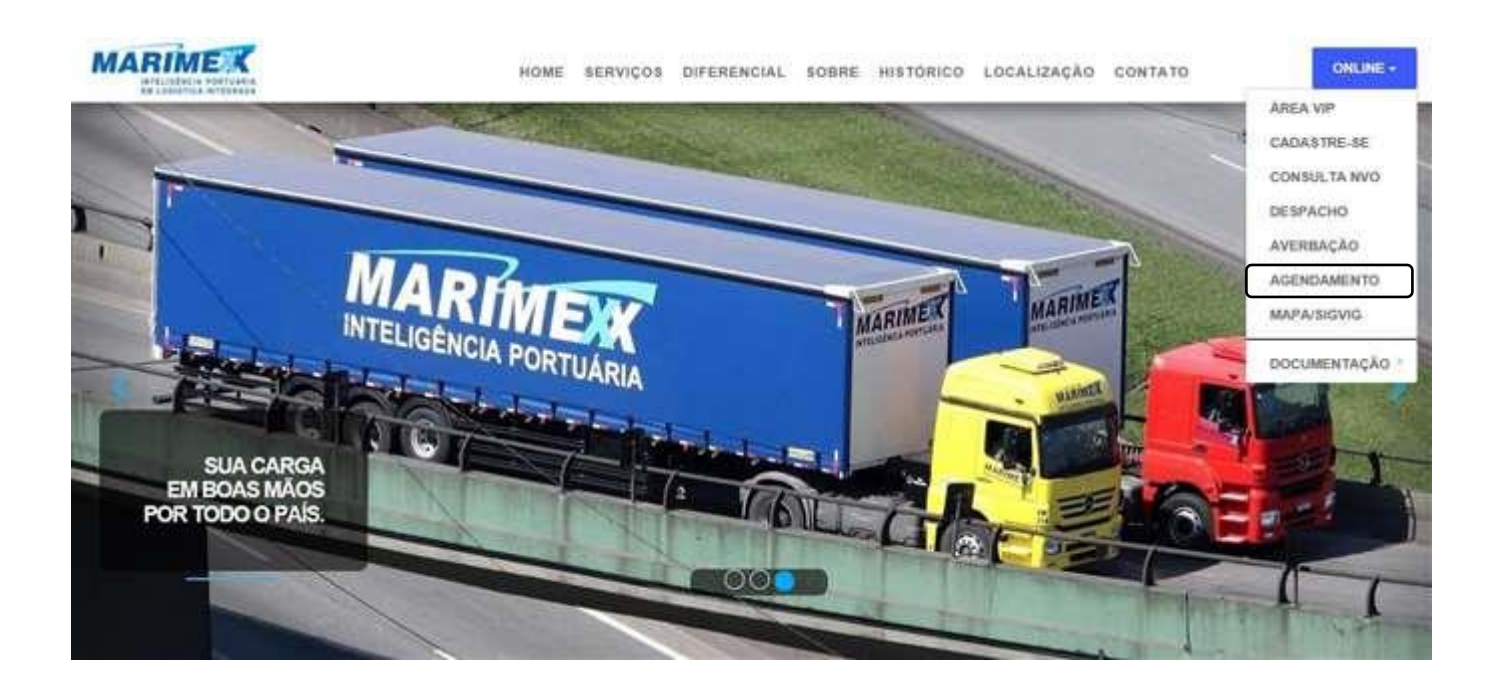

- Escritório Matriz: Rua Xavier Pinheiro, 23 Macuco Santos / SP CEP 11015-090 Telefone: 55 13 3202-5000
- Terminal Alfandegado Importação / Exportação: Av. Osório de Almeida, s/nº Docas Santos / SP CEP 11013-735 Telefone: 55 13 3202-5100 п
- Centro de Distribuição / Armazém Geral: Rua Padre Anchieta, 55 Macuco Santos / SP CEP 11015-120 Telefone: 55 13 3202-5000 п
- Filial Alemoa Transporte Rodoviário: Rua Doutor Alberto Schwedtzer, 1480 Alemoa Santos / SP CEP 11095-520 Telefone: 55 13 3202-5000 п
- Filial São Paulo: Rua Fidêncio Ramos, 223, cj. 31 Vila Olimpia São Paulo / SP CEP 04551-010 Telefone: 55 11 3048-9000

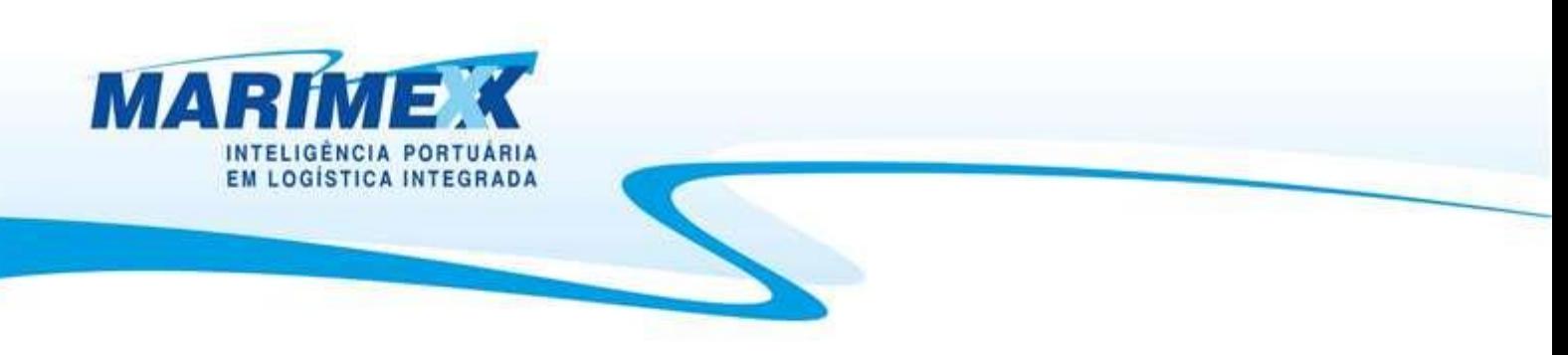

#### **Cadastrando o "Agendamento"**

Após a autenticação na página de login, o usuário será direcionado para a página inicial do agendamento e, deverá selecionar os seguintes itens:

- Importação;
- Retirada de mercadoria;
- Container;
- Efetuar Agendamento

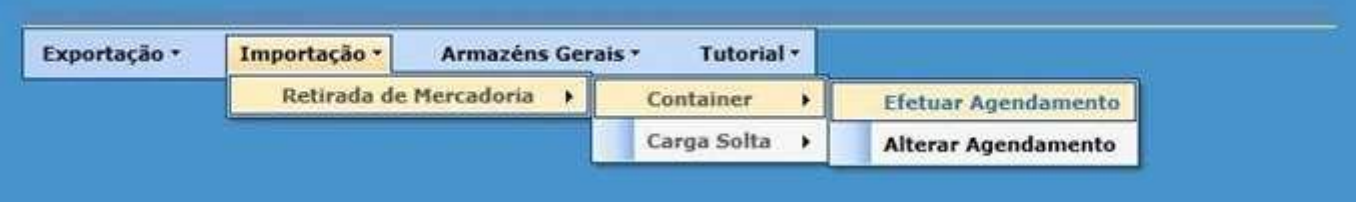

E Escritório Matriz: Rua Xavier Pinheiro, 23 - Macuco - Santos / SP - CEP 11015-090 - Telefone: 55 13 3202-5000

Terminal Alfandegado - Importação / Exportação: Av. Osório de Almeida, s/nº - Docas - Santos / SP - CEP 11013-735 - Telefone: 55 13 3202-5100

Centro de Distribuição / Armazém Geral: Rua Padre Anchieta, 55 - Macuco - Santos / SP - CEP 11015-120 - Telefone: 55 13 3202-5000

Filial Alemoa - Transporte Rodoviário: Rua Doutor Alberto Schwedtzer, 1480 - Alemoa - Santos / SP - CEP 11095-520 - Telefone: 55 13 3202-5000

Filial São Paulo: Rua Fidêncio Ramos, 223, cj. 31 - Vila Olimpia - São Paulo / SP - CEP 04551-010 - Telefone: 55 11 3048-9000

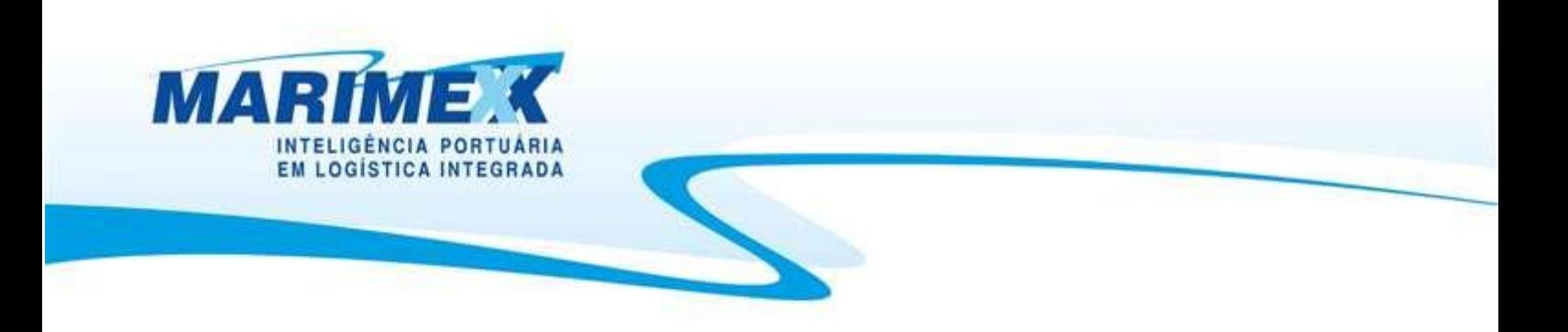

Após selecionar o item "Efetuar Agendamento", o usuário será direcionado para a página de dados do agendamento, onde estará informando os dados básicos para a programação de carregamento.

Algumas informações como: Data/hora da solicitação do "Agendamento", usuário e empresa, já estarão previamente cadastrados – figura abaixo, itens 01, 02 e 03.

Nesta página o usuário também terá a opção de cadastrar no campo "E-mail CC", quantos destinatários forem necessários para o e-mail resposta do agendamento, que também será informado quando da autorização do veículo para carregamento. Para mais de um destinatário pede-se separá-los por ponto e vírgula (;) (item 04).

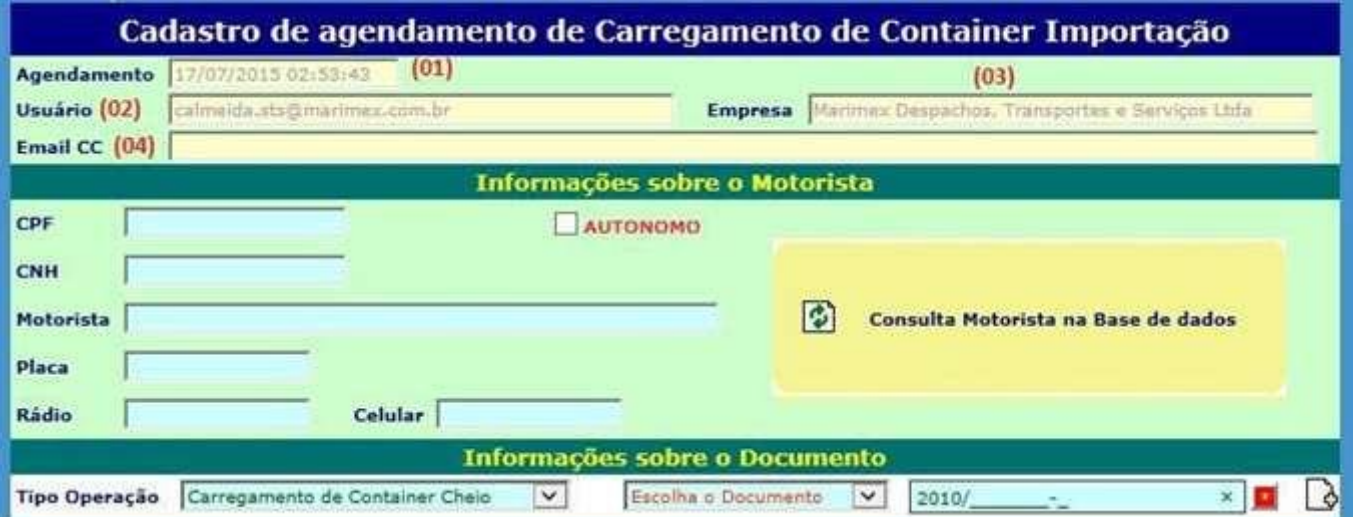

- Filial Alemoa Transporte Rodoviário: Rua Doutor Alberto Schwedtzer, 1480 Alemoa Santos / SP CEP 11095-520 Telefone: 55 13 3202-5000
- Filial São Paulo: Rua Fidêncio Ramos, 223, cj. 31 Vila Olimpia São Paulo / SP CEP 04551-010 Telefone: 55 11 3048-9000

E Escritorio Matriz: Rua Xavier Pinheiro, 23 - Macuco - Santos / SP - CEP 11015-090 - Telefone: 55 13 3202-5000

Terminal Alfandegado - Importação / Exportação: Av. Osório de Almeida, s/nº - Docas - Santos / SP - CEP 11013-735 - Telefone: 55 13 3202-5100

Centro de Distribuição / Armazém Geral: Rua Padre Anchieta, 55 - Macuco - Santos / SP - CEP 11015-120 - Telefone: 55 13 3202-5000

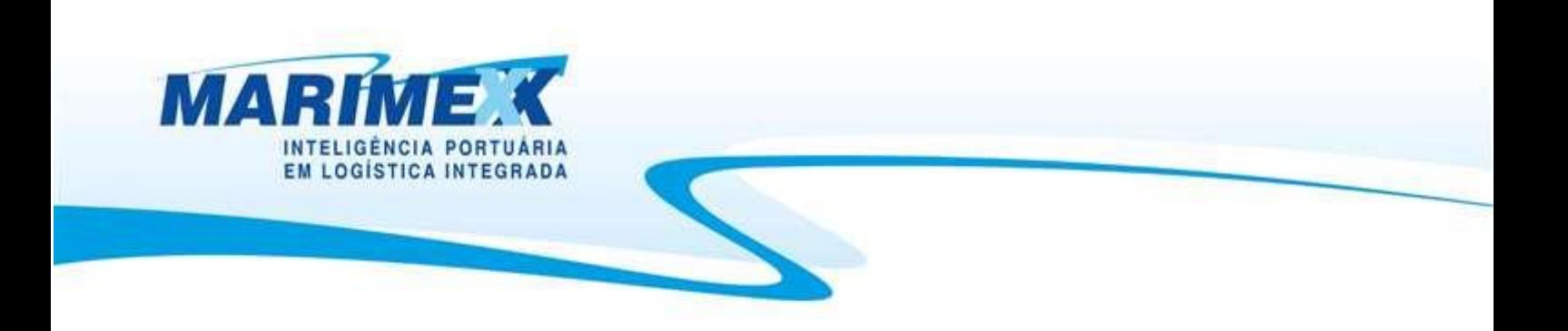

A seguir, devem-se preencher os itens:

## **Etapa 01**

Os dados do motorista / veículo, não são necessários nesse momento. Porem se for inserido, poderá ser corrigido a qualquer momento "antes" da data e hora agendada.

## **Etapa 02**

• Tipo operação: Sendo carregamento de "Container Cheio" ou "DDC" – item (01);

• Deve ser escolhido o Tipo do Documento Aduaneiro (DI, DSI, DTA, etc.), conforme item (02); onde o número do documento deve ser completo sem "barras" ou "traços", conforme exemplo item (03);

• Finalizada esta etapa deve-se clicar no ícone "adicionar dado" - item (04).

E Escritorio Matriz: Rua Xavier Pinheiro, 23 - Macuco - Santos / SP - CEP 11015-090 - Telefone: 55 13 3202-5000

Terminal Alfandegado - Importação / Exportação: Av. Osório de Almeida, s/nº - Docas - Santos / SP - CEP 11013-735 - Telefone: 55 13 3202-5100

Centro de Distribuição / Armazém Geral: Rua Padre Anchieta, 55 - Macuco - Santos / SP - CEP 11015-120 - Telefone: 55 13 3202-5000

Filial Alemoa - Transporte Rodoviário: Rua Doutor Alberto Schwedtzer, 1480 - Alemoa - Santos / SP - CEP 11095-520 - Telefone: 55 13 3202-5000

Filial São Paulo: Rua Fidêncio Ramos, 223, cj. 31 - Vila Olimpia - São Paulo / SP - CEP 04551-010 - Telefone: 55 11 3048-9000

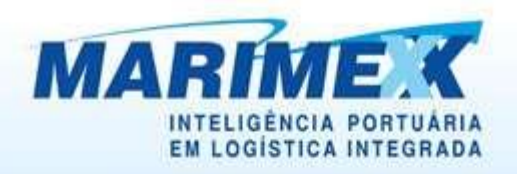

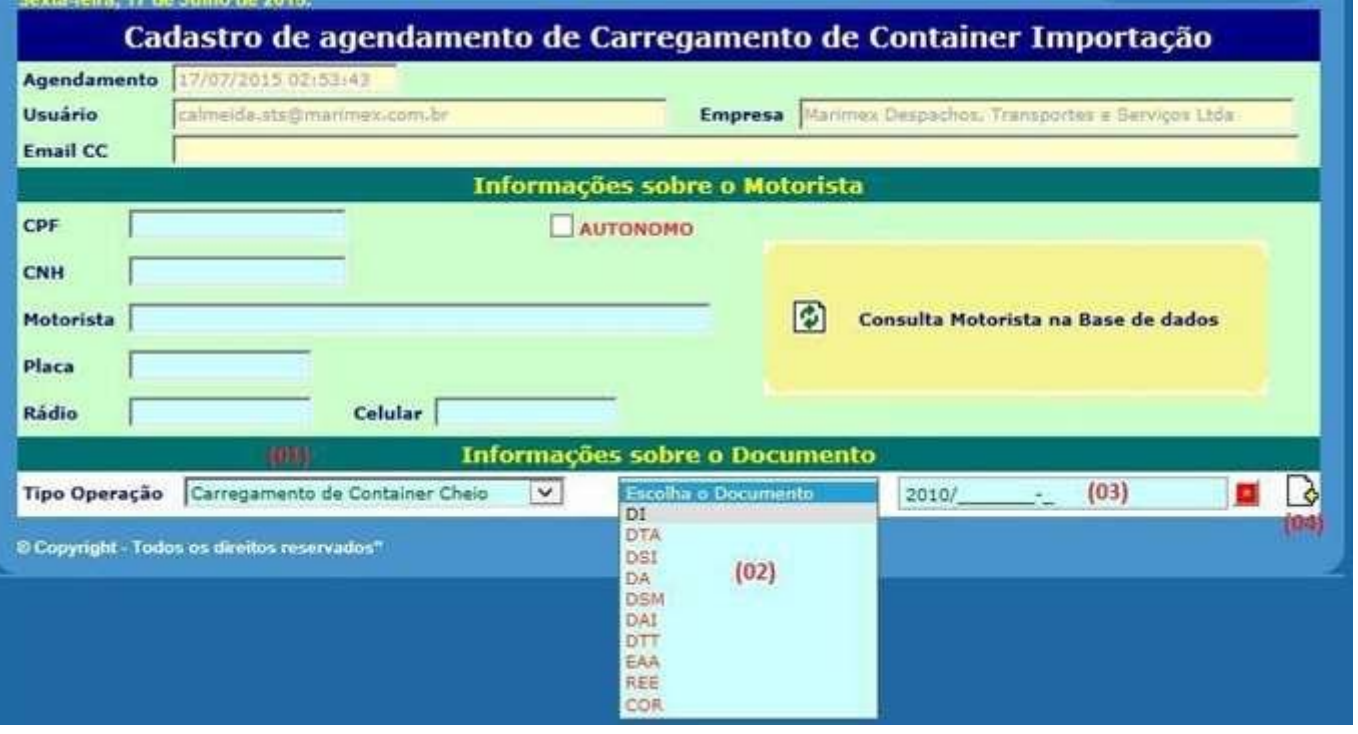

Ao clicar no ícone "adicionar dados", o número do documento inserido é consistido e, caso seja um documento válido retorna com o número das unidades a ele vinculadas.

NOTA: Tratando-se de "part lot" bastará informar uma única DI, atentando para que a unidade que se pretende carregar esteja atrelada a este documento.

## **Etapa 03**

- Selecione a unidade a ser carregada, clicando no ícone " **"** item (01);
- Informe a data pretendida para a solicitação item (02);
- Após informar a data clique no botão vermelho item (03);
- Selecione o período pretendido para a apresentação do veículo item (04);

<sup>•</sup> Finalize esta etapa, clicando no ícone "adicionar dados" – item (05).<br>■ Escritório Matriz: Rua Xavier Pinheiro, 23 - Macuco - Santos / SP - CEP 11015-090 - Telefone: 55 13 3202-5000

Terminal Alfandegado - Importação / Exportação: Av. Osório de Almeida, s/nº - Docas - Santos / SP - CEP 11013-735 - Telefone: 55 13 3202-5100

Centro de Distribuição / Armazém Geral: Rua Padre Anchieta, 55 - Macuco - Santos / SP - CEP 11015-120 - Telefone: 55 13 3202-5000

Filial Alemoa - Transporte Rodoviário: Rua Doutor Alberto Schwedtzer, 1480 - Alemoa - Santos / SP - CEP 11095-520 - Telefone: 55 13 3202-5000

Filial São Paulo: Rua Fidêncio Ramos, 223, cj. 31 - Vila Olimpia - São Paulo / SP - CEP 04551-010 - Telefone: 55 11 3048-9000

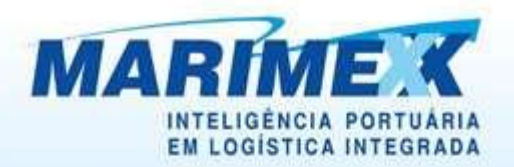

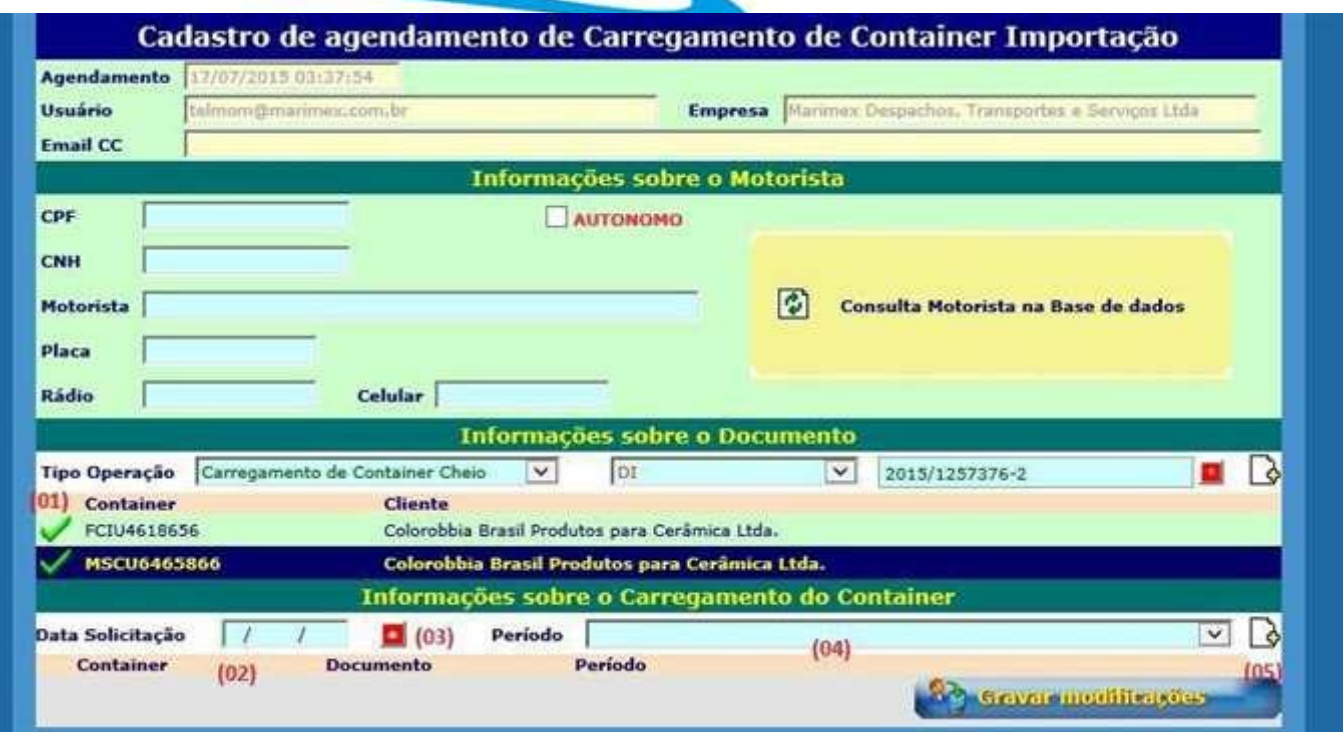

O container escolhido passa a estar agendado para a data e período selecionado.

Confirmando o agendamento da unidade aparecerá a mensagem abaixo:

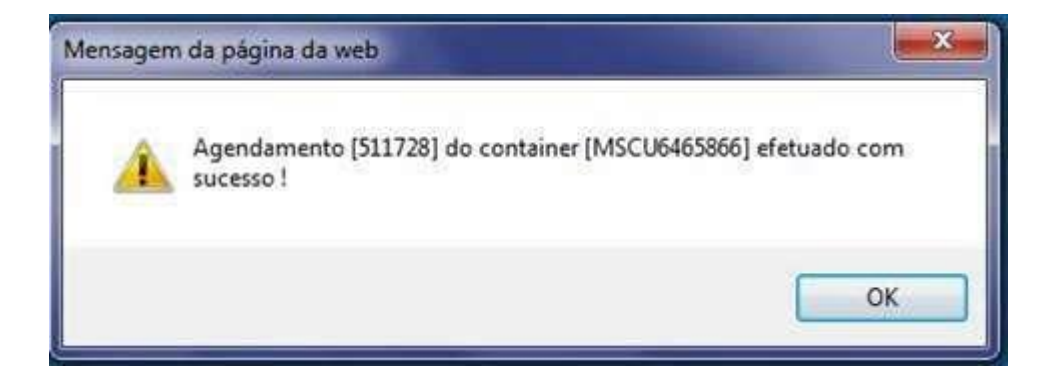

Após a mensagem de confirmação do agendamento, clique em "OK".

E Escritório Matriz: Rua Xavier Pinheiro, 23 - Macuco - Santos / SP - CEP 11015-090 - Telefone: 55 13 3202-5000

Terminal Alfandegado - Importação / Exportação: Av. Osório de Almeida, s/nº - Docas - Santos / SP - CEP 11013-735 - Telefone: 55 13 3202-5100

Centro de Distribuição / Armazém Geral: Rua Padre Anchieta, 55 - Macuco - Santos / SP - CEP 11015-120 - Telefone: 55 13 3202-5000

Filial Alemoa - Transporte Rodoviário: Rua Doutor Alberto Schwedtzer, 1480 - Alemoa - Santos / SP - CEP 11095-520 - Telefone: 55 13 3202-5000

Filial São Paulo: Rua Fidêncio Ramos, 223, cj. 31 - Vila Olimpia - São Paulo / SP - CEP 04551-010 - Telefone: 55 11 3048-9000

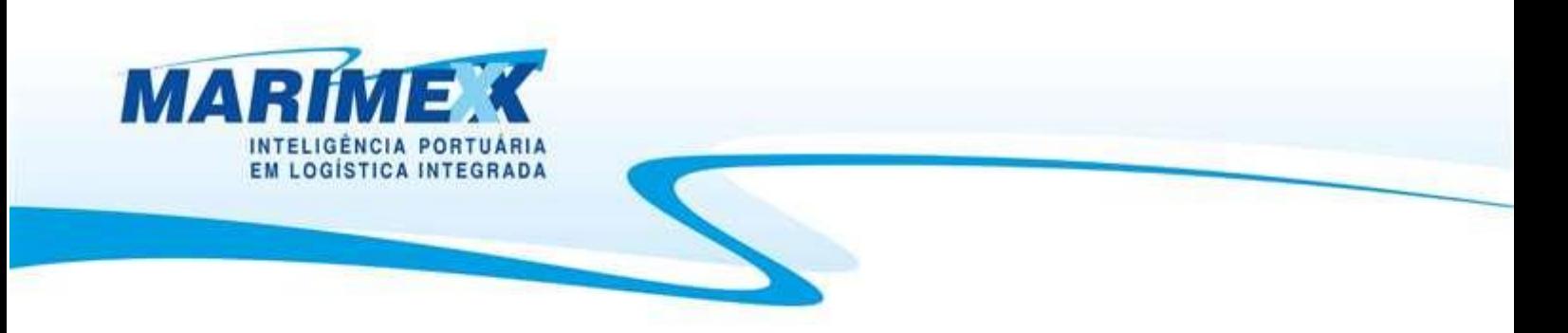

## **Reagendamento e Exclusão de agendamento:**

Caso seja necessário o reagendamento e/ou a exclusão de uma unidade já agendada, o usuário deverá seguir os passos abaixo:

- Importação
- Retirada de mercadoria
- Container
- Alterar Agendamento

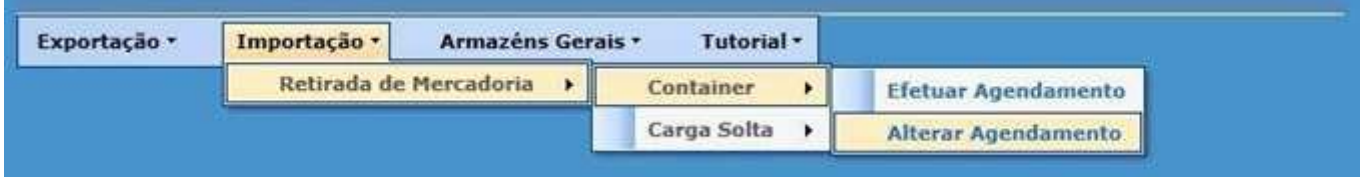

Após selecionar o item "Alterar Agendamento", o usuário será direcionado para a página de Reagendamento/Cancelamento, onde estará informando no campo "Agendamento" o número do Agendamento a ser alterado/ cancelado.

Para "buscar" o agendamento a ser alterado e/ou cancelado, o usuário dever informar no campo "Agendamento" o ID correspondente item (01) que está informado no campo de "assunto" do email de confirmação e teclar em "Consultar", após esta ação a aplicação carregará a página com os dados referente ao ID informado.

- Centro de Distribuição / Armazém Geral: Rua Padre Anchieta, 55 Macuco Santos / SP CEP 11015-120 Telefone: 55 13 3202-5000
- Filial Alemoa Transporte Rodoviário: Rua Doutor Alberto Schwedtzer, 1480 Alemoa Santos / SP CEP 11095-520 Telefone: 55 13 3202-5000
- Filial São Paulo: Rua Fidêncio Ramos, 223, cj. 31 Vila Olimpia São Paulo / SP CEP 04551-010 Telefone: 55 11 3048-9000

E Escritorio Matriz: Rua Xavier Pinheiro, 23 - Macuco - Santos / SP - CEP 11015-090 - Telefone: 55 13 3202-5000

Terminal Alfandegado - Importação / Exportação: Av. Osório de Almeida, s/nº - Docas - Santos / SP - CEP 11013-735 - Telefone: 55 13 3202-5100

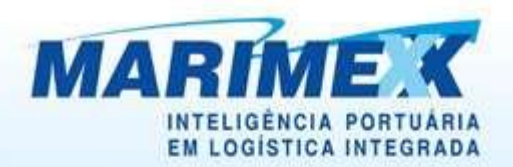

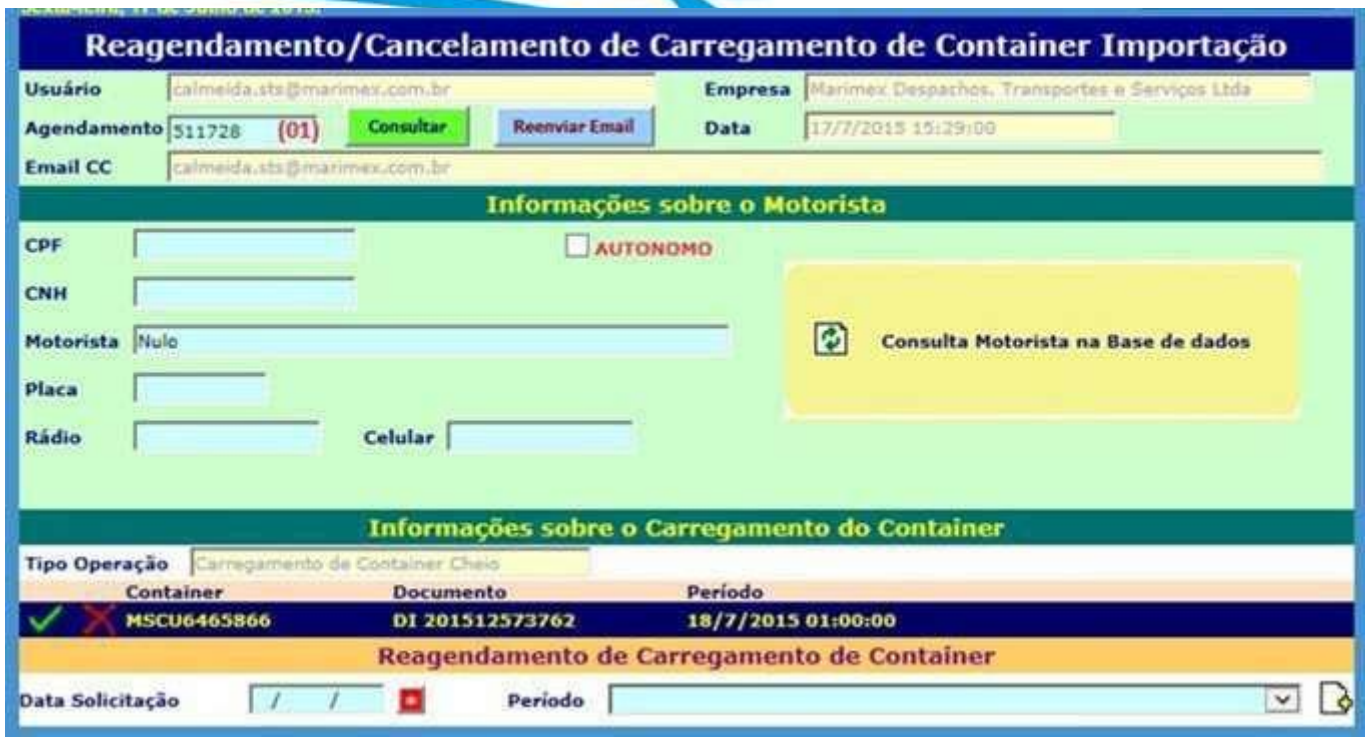

#### Para REAGENDAR – próxima figura:

- Clique no ícone "  $\checkmark$  " correspondente a unidade pretendida item (01);
- Informe a data pretendida para a solicitação item (02);
- Após informar a data clique no botão vermelho item (03);
- Selecione o período pretendido para a apresentação do veículo item (04);
- Clique no ícone "adicionar dados" item (05), para finalizar o Reagendamento da unidade. Verifique o resultado da alteração no mesmo quadro.

E Escritorio Matriz: Rua Xavier Pinheiro, 23 - Macuco - Santos / SP - CEP 11015-090 - Telefone: 55 13 3202-5000

- Filial Alemoa Transporte Rodoviário: Rua Doutor Alberto Schwedtzer, 1480 Alemoa Santos / SP CEP 11095-520 Telefone: 55 13 3202-5000
- Filial São Paulo: Rua Fidêncio Ramos, 223, cj. 31 Vila Olimpia São Paulo / SP CEP 04551-010 Telefone: 55 11 3048-9000

Terminal Alfandegado - Importação / Exportação: Av. Osório de Almeida, s/nº - Docas - Santos / SP - CEP 11013-735 - Telefone: 55 13 3202-5100

Centro de Distribuição / Armazém Geral: Rua Padre Anchieta, 55 - Macuco - Santos / SP - CEP 11015-120 - Telefone: 55 13 3202-5000

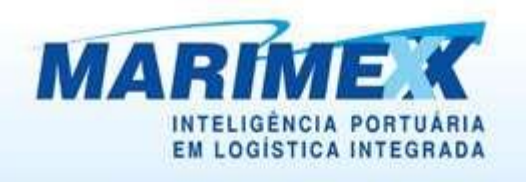

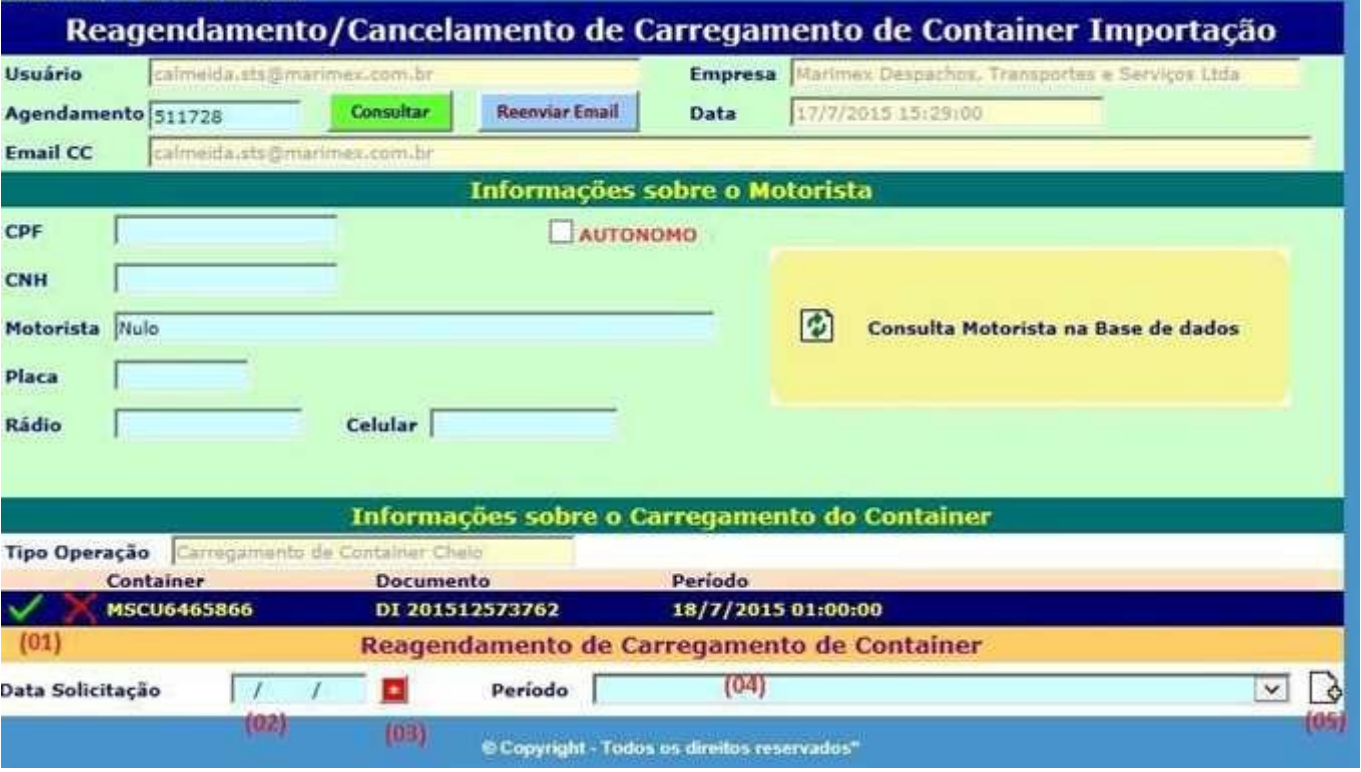

## Para **CANCELAR** – próxima figura

- Clique no ícone **"X**" correspondente a unidade pretendida item (01)
- Clique em "SIM" para confirmar cancelamento item (02);
- Clique em "NÃO" para desistir item (03).

Após a ação acima, a unidade objeto da ação, não mais integrará a GRADE. Verifique o resultado do cancelamento no mesmo quadro.

NOTA: Para outro "Cancelamento" no mesmo ID, selecione a unidade e refaça os passos acima mencionados.

E Escritorio Matriz: Rua Xavier Pinheiro, 23 - Macuco - Santos / SP - CEP 11015-090 - Telefone: 55 13 3202-5000

Terminal Alfandegado - Importação / Exportação: Av. Osório de Almeida, s/nº - Docas - Santos / SP - CEP 11013-735 - Telefone: 55 13 3202-5100

Centro de Distribuição / Armazém Geral: Rua Padre Anchieta, 55 - Macuco - Santos / SP - CEP 11015-120 - Telefone: 55 13 3202-5000

Filial Alemoa - Transporte Rodoviário: Rua Doutor Alberto Schwedtzer, 1480 - Alemoa - Santos / SP - CEP 11095-520 - Telefone: 55 13 3202-5000

Filial São Paulo: Rua Fidêncio Ramos, 223, cj. 31 - Vila Olimpia - São Paulo / SP - CEP 04551-010 - Telefone: 55 11 3048-9000

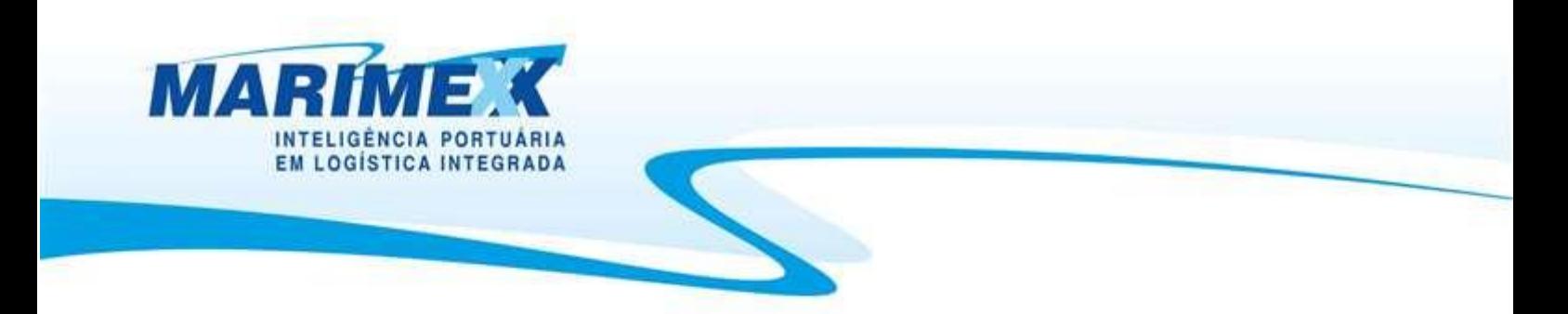

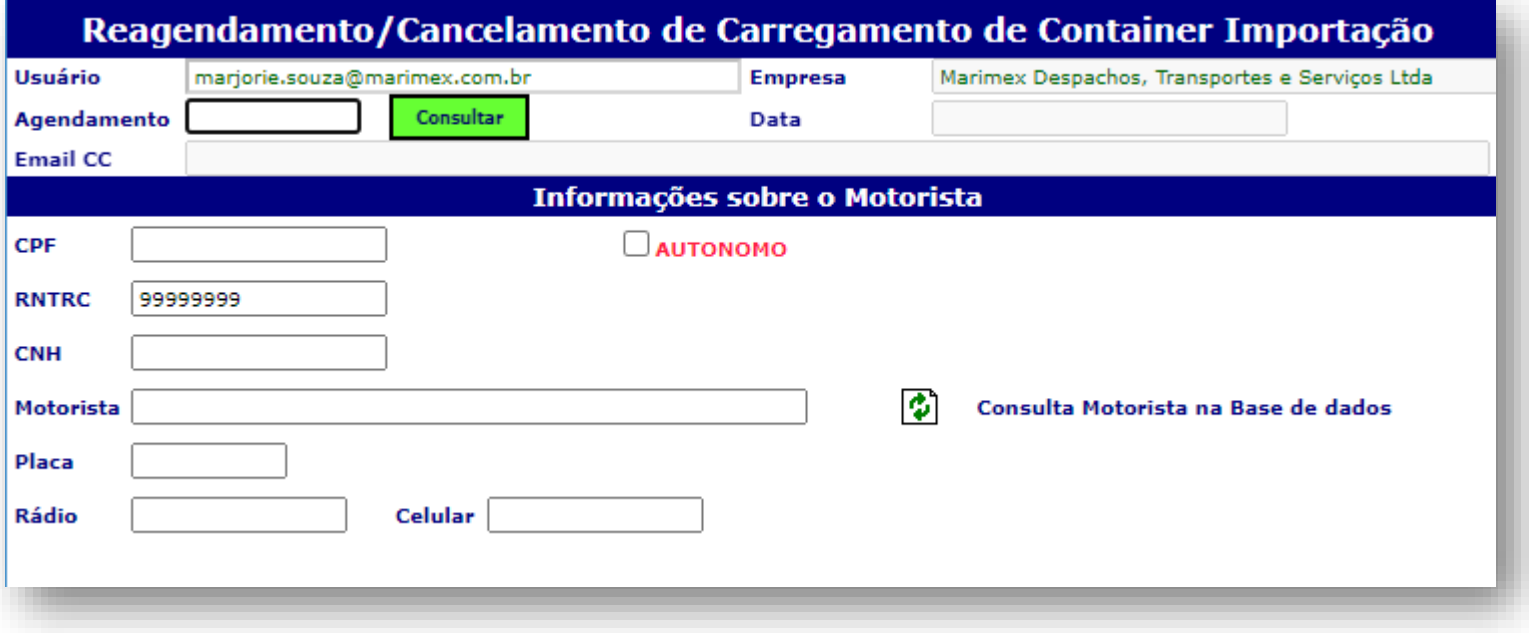

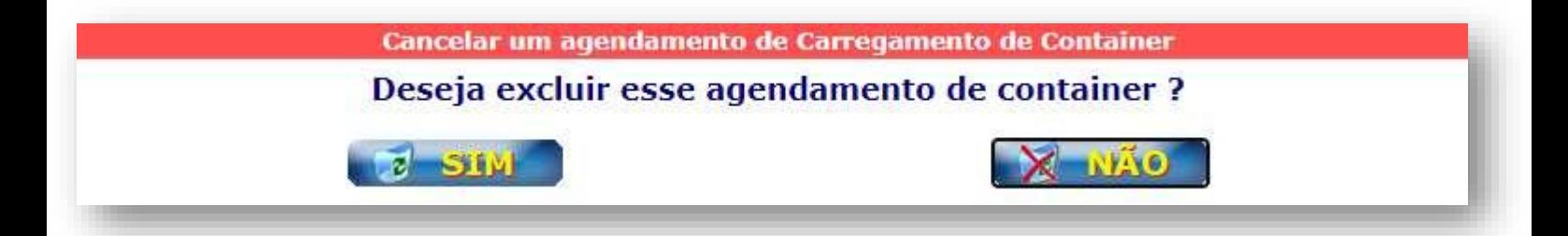

- E Escritório Matriz: Rua Xavier Pinheiro, 23 Macuco Santos / SP CEP 11015-090 Telefone: 55 13 3202-5000
- Terminal Alfandegado Importação / Exportação: Av. Osório de Almeida, s/nº Docas Santos / SP CEP 11013-735 Telefone: 55 13 3202-5100
- Centro de Distribuição / Armazém Geral: Rua Padre Anchieta, 55 Macuco Santos / SP CEP 11015-120 Telefone: 55 13 3202-5000
- Filial Alemoa Transporte Rodoviário: Rua Doutor Alberto Schwedtzer, 1480 Alemoa Santos / SP CEP 11095-520 Telefone: 55 13 3202-5000
- Filial São Paulo: Rua Fidêncio Ramos, 223, cj. 31 Vila Olimpia São Paulo / SP CEP 04551-010 Telefone: 55 11 3048-9000